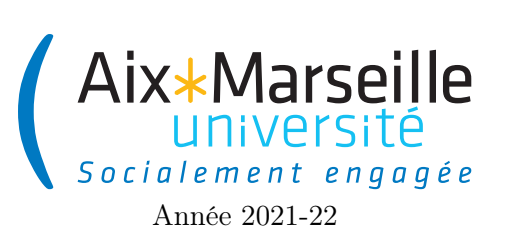

Programmation 1 : TD 10 Code UE : SPO2U07L

TD 10 : examen blanc

# 1 Question de cours

Répondez sans explications aux questions suivantes.

Question 1 : Soit s1 et s2 deux variables de type String. Comment peut-on tester que les deux chaînes de caractères contiennent les mêmes caractères dans le même ordre ?

Question 2 : Quelle instruction est rendue impossible (en dehors du code des constructeurs ou de l'initialisation par défaut) par l'utilisation du mot réservé final dans la déclaration d'un attribut myAttribute ?

Question 3 : Écrire une expression pour le cosinus de  $\pi/4$  en Java.

## 2 Compter les points au tennis

Nous nous intéressons au comptage des points dans un sport, avec le cas du tennis comme application.

### 3 Classe Player

Question 4 : Compléter la classe Player, représentant les joueurs. Chaque joueur possède un nom de famille (lastName) et un prénom (firstName). La méthode getName() permet de récupérer le nom complet (prénom et nom de famille séparé par un espace), la méthode toString() retourne simplement le nom de famille.

public class Player { // Add attributes

}

public Player(String firstName, String lastName) {

```
public String getName() { // exemple : "Ashleigh Barty"
 }
 public String toString() { // exemple : "Barty"
 }
 public boolean equals(Object o) {
    if (!o instanceof Player) {
      return false;
    }
    Player other = (Player) o;
 }
}
```
#### 4 Classe PlayerScore

Pour pouvoir attribuer un score à un joueur, nous allons utiliser la classe PlayerScore dont les objets contiennent le joueur et son score.

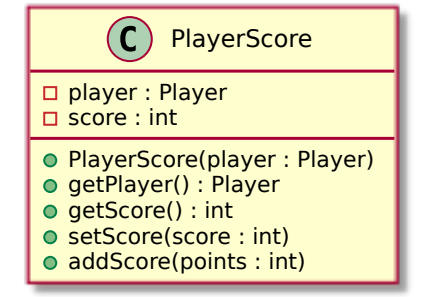

Une nouvelle instance de PlayerScore contient initialement un score de 0. La méthode addScore permet d'ajouter des points au score du joueur. Par exemple, si Alice avait 2 points, et qu'on appelle aliceScore.addScore(4), après l'instruction Alice aura 6 points.

Question 5 : Écrire la méthode addScore.

### 5 Classe ScoreRecorder

Afin de comptabiliser les points marqués par tous les joueurs, nous introduisons une classe dont les objets mémorisent les scores de tous les joueurs. On peut comprendre cela comme le tableau d'affichage des scores. Cette classe possède des méthodes permettant d'ajouter un ou plusieurs points à un joueur de notre choix (givePoint, givePoints), de récupérer le score d'un joueur (getScore) ou encore d'obtenir la somme des scores de tous les joueurs (getTotalPoints). La méthode getPlayers permet d'obtenir la liste des joueurs ayant un score (chaque joueur ne devant apparaître qu'une fois).

L'attribut scores est une liste d'objets instances de la classe PlayerScore pour stocker les scores. Elle contiendra donc un objet pour chaque joueur.

La méthode privée find appliquée au joueur Bob cherche l'instance de PlayerScore contenant Bob et la retourne. S'il n'y a pas de telle instance, find doit instancier un objet PlayerScore pour Bob, avec un score de 0, l'ajouter dans la liste scores et le retourner.

Les méthodes getScore, givePoint et givePoints doivent utiliser la méthode find. Si le joueur avait déjà des points, les nouveaux points lui sont ajoutés en plus, par exemple si un joueur qui avait 3 points en reçoit 5 de plus, son nouveau score est de 8.

Pour l'instant, la classe n'a pas de constructeur.

Question 6 : Compléter les méthodes de la classe ScoreRecorder.

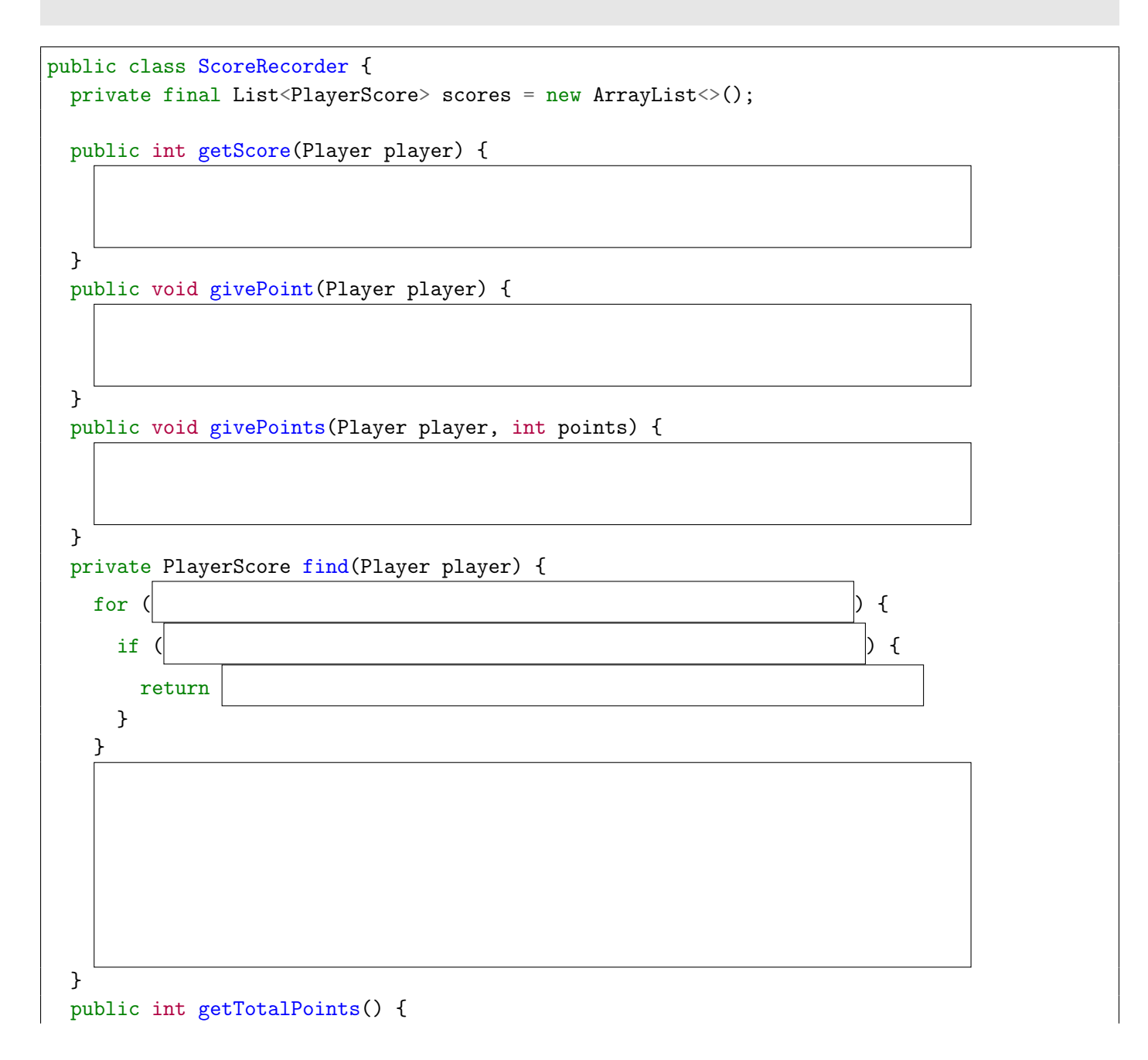

public List<Player> getPlayers() {

}

} }

6 La classe StandardGame

Nous nous intéressons maintenant au décompte des points dans un jeu au tennis <sup>[1](#page-3-0)</sup>. Un jeu au tennis est constitué de points. Pendant un jeu, un des joueurs est appelé serveur (en anglais server), l'autre joueur est le receveur (en anglais receiver).

La classe StandardGame permet de représenter un jeu au tennis. Nous introduirons aussi plus tard une interface TennisGame dont StandardGame sera une implémentation.

Voici l'implémentation provisoire de StandardGame. La méthode scoreNextPoint permet d'attribuer un point à un joueur. La méthode call, dont l'implémentation sera l'objet d'une question, permet de retourner un texte représentant le score tel qu'annoncé par l'arbitre.

```
public class StandardGame implements TennisGame {
  private final Player server;
 private final Player receiver;
  private final ScoreRecorder scores = new ScoreRecorder();
  private int nbPoints = 0;
  public StandardGame(Player server, Player receiver) {
    this.server = server;
    this.receiver = receiver;
```
<span id="page-3-0"></span><sup>1.</sup> Le tennis est un sport de raquette se jouant entre deux adversaires. Le système de points du tennis est particulièrement compliqué : une partie (en anglais match) est divisée en manche (en anglais set), chaque manche est divisée en jeu (en anglais game), chaque jeu est constitué de plusieurs points. Pour gagner la partie, il faut gagner un certain nombre de manches, pour gagner une manche il faut gagner un certain nombre de jeux, et pour gagner un jeu il faut gagner un certain nombre de points.

```
}
 public void scoreNextPoint(Player player) {
     this.scores.givePoint(player);
     this.nbPoints = this.nbPoints + 1;
  }
 public ScoreRecorder getScores() {
    return this.scores;
  }
 public Player getServer() {
    return this.server;
  }
 public String call() { ... }
}
```
Question 7 : Dessiner le diagramme de classe pour pour chacune des classes Player, StandardGame et ScoreRecorder.

# 7 Diagramme d'objets

Voici un exemple de programme qui sera réalisable avec les classes que nous allons continuer d'écrire, et un résultat d'exécution possible :

```
public class Main {
  private static final Random gen = new Random();
  public static void main(String[] args) {
    Player ashleigh = new Player("Ashleigh", "Barty");
    Player naomi = new Player("Naomi", "Osaka");
    TennisGame game = new StandardGame(ashleigh, naomi);
    System.out.println("Service " + game.getServer());
    while (!game.getScores().isOver()) {
      Player scorer = gen.nextBoolean() ? ashleigh : naomi;
      System.out.print("Point " + scorer + ": ");
      game.scoreNextPoint(scorer);
      System.out.println(game.call());
    }
  }
}
Service Barty
Point Barty: 15-0
Point Osaka: 15-A
Point Osaka: 15-30
```
Point Barty: 30-A Point Osaka: 30-40 Point Barty: 40-A Point Osaka: Avantage Osaka Point Osaka: Jeu Osaka

> Question 8 : Donnez l'état des objets créés (valeurs des attributs des objets) après l'exécution des trois premières instructions de la méthode main.

On représente les collections par une liste des références stockées dans la collection, les tables d'associations par la liste des paires de références correspondants aux associations, et les chaînes de caractères par la chaîne entre guillemets.

### 8 Conditions de victoire

De nombreux sports ont une condition de fin de partie basée soit sur le temps écoulé (comme au football), soit sur le score atteint (comme à la pétanque, au tennis, au volley-ball). Dans ce dernier cas, on souhaite pouvoir exprimer sous quelle condition de score une partie est terminée.

À titre d'exemple, une équipe gagne à la pétanque si elle a marqué au moins 13 points. On pourrait donc écrire la classe suivante permettant de déterminer si un joueur gagne une partie de pétanque :

```
public class PetanqueDecider implements WinDecider {
 public boolean isWinner(Player player, ScoreRecorder scores) {
    return scores.getScore(player) >= 13;
  }
}
```
Question 9 : Afin de pouvoir écrire toute sorte de conditions de victoire, écrire l'interface WinDecider dont PetanqueDecider est une implémentation.

#### 9 Victoire par avantage

Au tennis, un joueur remporte un jeu standard lorsqu'il a au moins 4 points et au moins 2 points de plus que son adversaire.

Ainsi, si le score est de 4 à 2 ou de 5 à 3, le serveur remporte le jeu, mais si le score est de 3 à 1 ou de 5 à 4, le jeu continue. Un jeu peut durer arbitrairement longtemps.

Question 10 : Réaliser une implémentation AdvantageDecider de WinDecider. Pour cette implémentation, dont le constructeur aura deux paramètres entiers minPoints et delta, un joueur est vainqueur s'il possède au moins minPoints points, et au moins delta points de plus que n'importe lequel de ses adversaires.

Ainsi, pour un jeu standard au tennis, la condition de victoire pourra être créée par l'instruction new AdvantageDecider(4,2).

# 10 Scores et détermination du vainqueur

Nous souhaitons maintenant intégrer à la classe ScoreRecorder la détermination du vainqueur de la partie. Pour cela, nous lui ajoutons un attribut decider de type WinDecider, et un constructeur pour l'initialiser.

```
public class ScoreRecorder{
 private final WinDecider decider;
 public ScoreRecorder(WinDecider decider) {
    this.decider = decider;
 }
 /* ... */
}
```
Question 11 : Écrire 3 nouvelles méthodes publiques dans ScoreRecorder :

- isWinner(Player player) décide si un joueur donné est vainqueur,
- getWinner() retourne un joueur vainqueur s'il y en a au moins un, et null sinon,
- isOver() décide si la partie est terminée, c'est-à-dire s'il y a au moins un vainqueur.